# **ИНТЕРПОЛЯЦИЯ**

## ПОСТАНОВКА ЗАДАЧИ

На интервале [a, b] задана система точек узлов интерполяции x<sub>i</sub>, i=0,1,...,N; a≤x,≤b и значения неизвестной функции в этих узлах f. Могут быть поставлены следующие задачи. 1. Построить функцию  $F(x)$ , принимающую в узлах интерполяции заданные значения:  $F(x_i) = f_i$  i=0,1,..., N (условия интерполяции). 2. Для заданного произвольного значения zc[a, b] найти  $F(z)$ .

#### **Оценка погрешности методов интерполяции**

- ⚫ Задача интерполяции имеет множество решений, т.к. через заданные точки (*x i , fi* ), *i***=0,1,…,***N* можно провести бесконечное число кривых, для которых будут выполнены все условия интерполяции.
- ⚫ Если известна исходная функция *f***(***x***)**, то погрешность метода *r***(***z***)** в произвольной точке *z***ϵ[***a***,** *b***]** можно оценить по следующему выражению:

$$
r(z)=|f(z)-F(z)|
$$

⚫ Погрешность уменьшается при увеличении числа узлов интерполяции. Будем считать, что *метод сходится*, если при *N***→∞** погрешность *r***→0**.

## **Методы интерполяции**

Все методы интерполяции можно разделить на два типа: *локальные* и *глобальные*.

❑В случае *локальной интерполяции* на каждом отрезке  $[x_{i-1}, x_i]$  строится своя (локальная) функция.

❑В случае *глобальной интерполяции* на всем интервале [*a, b*] строится одна (глобальная) функция.

## ПОКАЛЬНАЯ **ИНТЕРПОЛЯЦИЯ**

Кусочно-постоянная интерполяция

#### Кусочно-линейная интерполяция

Кусочно-параболическая интерполяция

Кубический интерполяционный сплайн

## **ИНТЕРПОЛЯЦИЯ**

На каждом локальном отрезке  $[x_{i,1}, x_{i}], i=1,...,N$ функция заменяется интерполирующая константой.

Различают два КУСОЧНО-ПОСТОЯННОЙ вида интерполяции.

1. Левая кусо уроглостоянная интерполяция:  $F_i(z) = f_{i-1}$ .

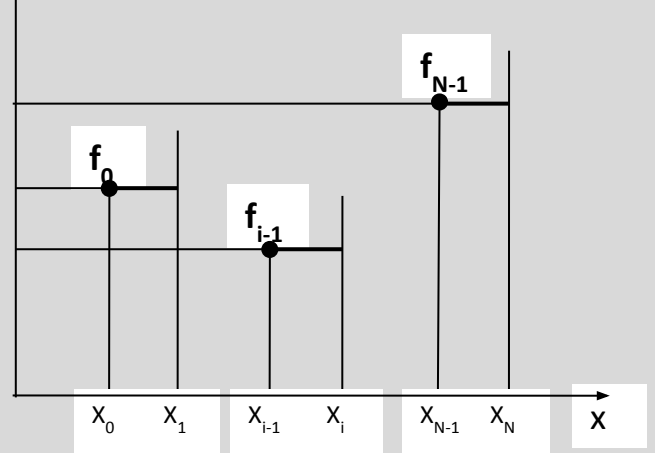

### Кусочно-постоянная

## <u>ИНТерполяция</u>

2. Правая кусочно-постоянная интерполяция:

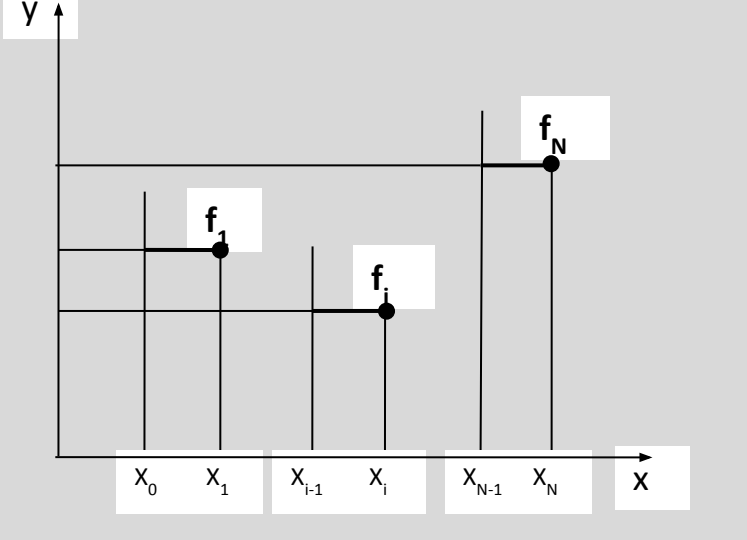

 $F_i(z)=f_i$ .

#### Недостатки метода

Интерполирующая функция является разрывной в узлах интерполяции.

При малом числе точек погрешность будет большой.

### **Кусочно-постоянная интерполяция (пример)**

На интервале [*a, b*] заданы значения некоторой функции в узлах интерполяции.

Найти промежуточное значение функции в точке *z*, используя правую кусочно-постоянную интерполяцию.

 $(0)$ 

Исходные данные

**IKPP** 

$$
\mathbf{f} := \begin{pmatrix} 0 \\ 2 \\ 3 \\ 3.5 \end{pmatrix} \quad \mathbf{f} := \begin{pmatrix} -1 \\ 0.2 \\ 0.5 \\ 0.8 \end{pmatrix}
$$

 $(1)$ 

Решение

$$
(x, f, N, z) := \begin{cases} \n\text{for } i \in 1.. \text{ N} & \text{F}(z) := \text{IKPP}(x, f, 3, z) \\
\text{if } x_{i-1} \le z \le x_i \\
\text{if } \leftarrow f_i & \text{F}(1) = \begin{pmatrix} 0.2 \\
1 \end{pmatrix} \\
\text{if } \leftarrow i \\
\text{or } \leftarrow i \\
\text{break} & \text{F}(3.2) = \begin{pmatrix} 0.8 \\
3 \end{pmatrix} \n\end{cases}
$$

## **интерполяция**

На каждом локальном отрезке [*xi-1,xi* ], *i***=1,…,***N*  интерполирующая функция заменяется линейной  $F_i(z) = k_i z + l_i$ 

Значения коэффициентов  $k_i$  **и**  $l_i$  находятся из выполнения условий интерполяции на концах отрезка:

$$
\text{Cоставим систем} \begin{cases} k_i x_{i-1} = f_{i-1} \\ k_i x_{j-1} + I'_{i-1} \\ k_i x_i + I_i = f_i \end{cases}
$$

Из системы н**а**жодим~~к~~одффлициенты: 
$$
x_{i}^{f_{i}-f_{i-1}}x_{i-1}
$$

#### **Кусочно-линейная**

### **интерполяция**

#### **График функции**

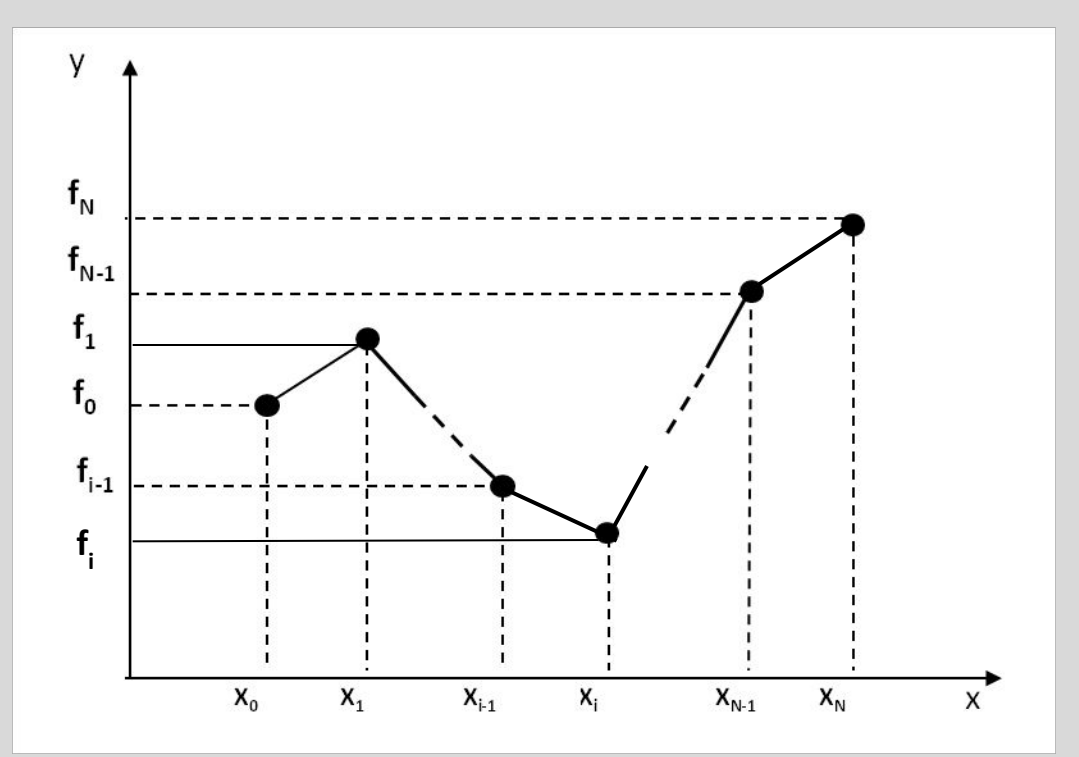

Недостаток метода Первая производная интерполирующей функции является *разрывной* в узлах интерполяции.

## **Кусочно-линейная интерполяция (пример)**

Для функции *f***(***x***)**, заданной таблично, найти значение в промежуточной точке *z*, используя кусочно-линейную интерполяцию.

Построить график линейной интерполяции в MathCad с помощью

встроенной функции *linterp*.

$$
\mathbf{x} := \left[ \begin{array}{c} 2 \\ 3 \\ 3.5 \end{array} \right] \quad \mathbf{f} := \left[ \begin{array}{c} 0.2 \\ 0.5 \\ 0.8 \end{array} \right]
$$

#### **Исходные данные**

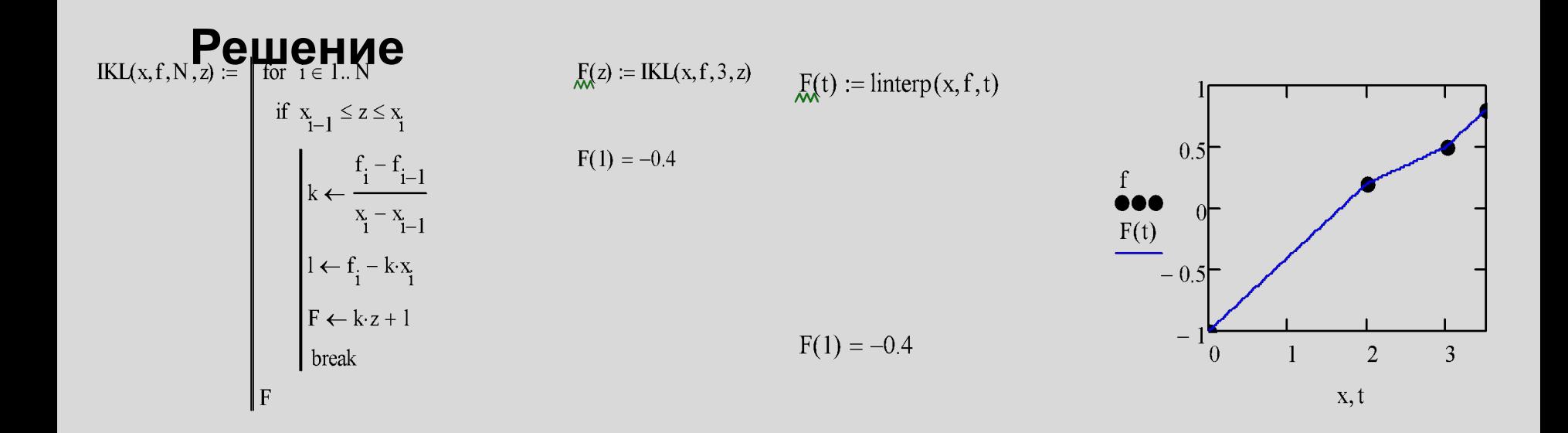

## Кубический интерполяционный

## сплайн

Ha каждом локальном отрезке  $[x_{i,j},x_j], i=1,...,N$ интерполирующая функция описывается кубической параболой:  $\int$   $\frac{1}{2}$  $\int_{\mathbb{R}^2} |x-y|^3$ 

$$
S_i(x) = a_i + b_i(x - x_i) + c_i \frac{(x - x_i)}{2} + d_i \frac{(x - x_i)}{6}, \quad i = 1, 2, ..., N
$$

Для определения 4N неизвестных коэффициентов  $a_i$ ,  $b_i$ ,  $c_i$ ,  $d_i$ ;  $i=1,2,...,N$  используются следующие условия:

- Условия интерполяции:  $S_i(x_i) = f_i$ ;  $i=1,2,...,N; S_i(x_0) = f_0$
- 2 Условия непрерывности функции:  $S_i(x_{i-1}) = S_{i-1}(x_{i-1})$ ;  $i=2,...,N$
- **8** Условия непрерывности первой производной:  $S'(x_{i-1})=S'_{i-1}(x_{i-1})$ ;  $i=2,\ldots,N$
- <sup>4</sup> Условия непрерывности второй производной:  $S''(x_{i-1})=S''(x_{i-1})$ ;  $i=2,\ldots,N$

Кубический интерполяционный сплайн имеет достаточно VODOURILO TOUROTE LA FROOTRIO DOOFHOOLIMO

## **Кубический интерполяционный сплайн (пример)**

Для построения кубической интерполяции в пакете MathCad используется встроенная функция: *interp***(***s, x, f, t***).**

*s* – вспомогательный вектор коэффициентов, который вычисляется с помощью функции *cspline*.

$$
\mathbf{x} := \begin{bmatrix} 2 \\ 3 \\ 3.5 \end{bmatrix} \quad \mathbf{f} := \begin{bmatrix} 0.2 \\ 0.5 \\ 0.8 \end{bmatrix}
$$

**Исходные данные**

$$
S_{\mathsf{M}} := \text{cspline}(x, f)
$$

 $S(1) = -0.129$ 

 $S(t) :=$  interp  $(s, x, f, t)$ 

**Решение**

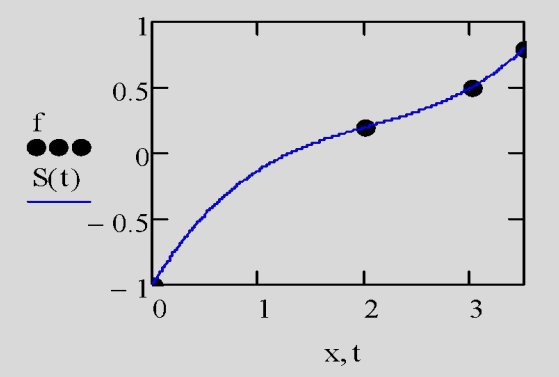

## **ГЛОБАЛЬНАЯ ИНТЕРПОЛЯЦИЯ**

## Полином Лагранжа

## Полином Ньютона

## Интерполяционный полином Лагранжа

Данный метод основан на построении многочлена N-ой степени, принимающего в узлах интерполяции  $x_i$ , *i*=0,1,..., *N* заданные значения f.

Решение ищем в виде полинома Лагранжа

где  $I_i(z)$  – базисные полиномы N-ой степени, для которых выполняется условие:<br>  $l_i(x_k) = \begin{cases} \n0, & i \neq k \n\end{cases}$ 

## Интерполяционный полином

### Лагранжа

Действительно, если такие базисные полиномы будет построены, то полином Лагранжа  $L_y(z)$ удовлетворять условиям интерполяции:

$$
L_N(x_i) = \sum_{k=0}^N f_k l_k(x_i) = f_0 l_0(x_i) + f_1 l_1(x_i) + \dots + f_i l_i(x_i) + \dots + f_N l_N(x_i) = f_i
$$
  
0 0 1 0

Базисные полиномы N-ой степени для каждого узла интерполяции строятся следующим образом:

$$
l_i(z) = \frac{(z - x_0)(z - x_1)...(z - x_{i-1})(z - x_{i+1})...(z - x_N)}{(x_i - x_0)(x_i - x_1)...(x_i - x_{i-1})(x_i - x_{i+1})...(x_i - x_N)}; \quad i = 0, 1, ..., N
$$

## **Интерполяционный полином Лагранжа**

Полином Лагранжа можно записать в компактной форме, по которой легко составить П-Ф в пакете MathCad:

$$
L_{N}(z) = \sum_{i=0}^{N} f_{i}l_{i}(z) = \sum_{i=0}^{N} f_{i} \prod_{k=0}^{N} \frac{(z - x_{k})}{(x_{i} - x_{k})}
$$
\n**Mcxog**Hble **q**ahHlele

\n
$$
\begin{pmatrix}\n0 \\
2 \\
3 \\
3.5\n\end{pmatrix}\n\qquad\n\begin{aligned}\n\mathbf{f} &= \begin{pmatrix}\n-1 \\
0.2 \\
0.5 \\
0.8\n\end{pmatrix} \\
\mathbf{f} &= \begin{pmatrix}\n-1 \\
0.2 \\
0.5 \\
0.8\n\end{pmatrix} \\
\mathbf{M} &= 10 \\
\mathbf{M} &= 10\n\end{pmatrix}\n\qquad\n\begin{aligned}\n\mathbf{M} &= 0. \quad \mathbf{M} \\
\mathbf{M} &= 10\n\end{aligned}\n\qquad\n\begin{aligned}\n\mathbf{M} &= 0. \quad \mathbf{M} \\
\mathbf{M} &= 10\n\end{aligned}\n\qquad\n\begin{aligned}\n\mathbf{M} &= 0. \quad \mathbf{M} \\
\mathbf{M} &= 0\n\end{aligned}\n\qquad\n\begin{aligned}\n\mathbf{M} &= 0. \quad \mathbf{M} \\
\mathbf{M} &= 0\n\end{aligned}
$$
\n**Peu**ethle

\n
$$
\begin{bmatrix}\n\mathbf{P} \leftarrow 1 \\
\mathbf{P} \leftarrow 1 \\
\mathbf{P} \leftarrow P \cdot \frac{\mathbf{X} - \mathbf{X}_{k}}{\mathbf{X} - \mathbf{X}_{k}} \quad \text{if } i \neq k\n\end{aligned}
$$
\n**Peu**eth1

\n
$$
\begin{bmatrix}\n\mathbf{P} \leftarrow P \cdot \frac{\mathbf{X} - \mathbf{X}_{k}}{\mathbf{X} - \mathbf{X}_{k}} \quad \text{if } i \neq k\n\end{bmatrix}
$$
\n**PROV**

\n
$$
\mathbf{M} &= 10\n\end{aligned}
$$
\n**PROV**

\n
$$
\mathbf{M} = 10\n\qquad\n\begin{bmatrix}\n\mathbf{M} &
$$